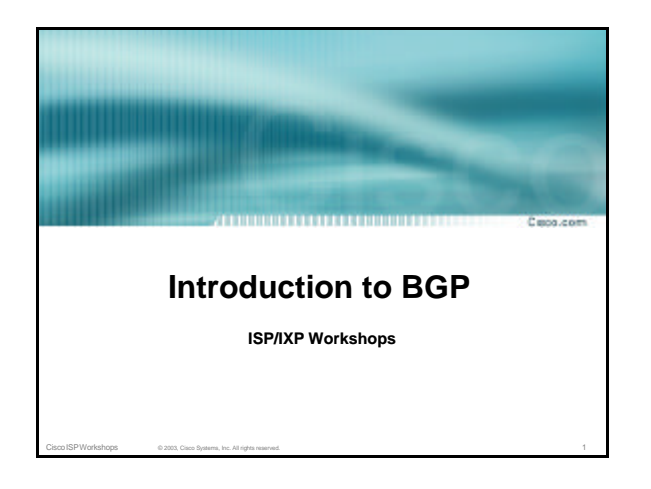

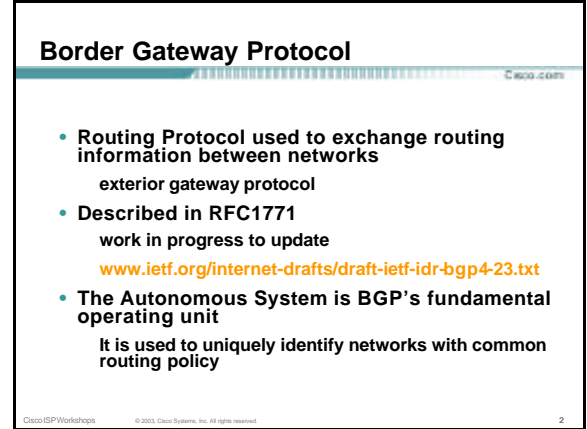

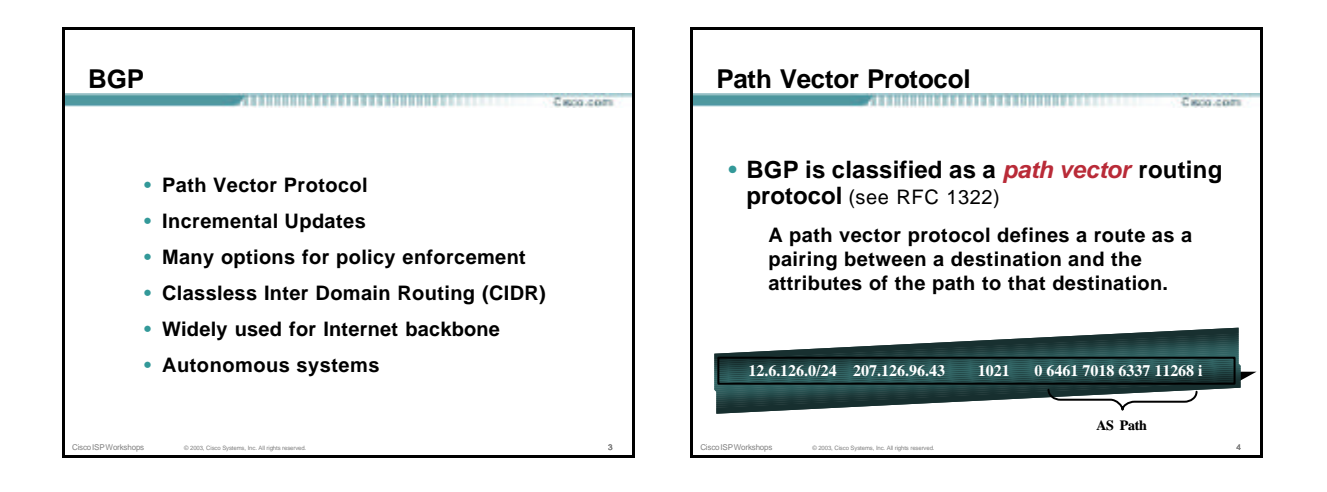

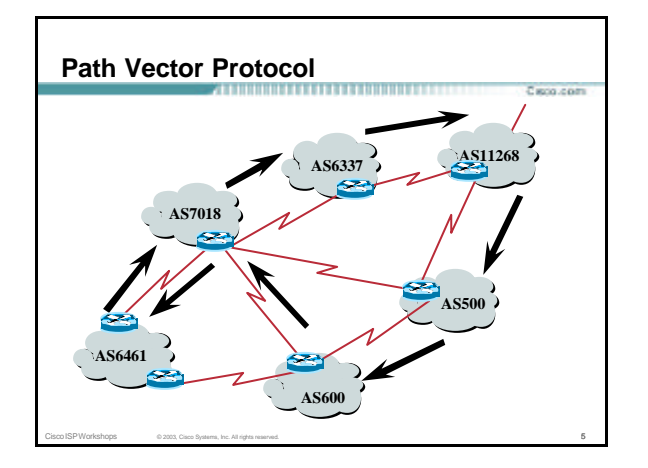

#### **Definitions**

- **Transit – carrying traffic across a network, usually for a fee**
- **Peering – exchanging routing information and traffic**
- **Default – where to send traffic when there is no explicit match in the routing table**

Cisco ISP Workshops  $\qquad \qquad \circ$  2003, Cisco Systems, Inc. All rights reserved. 6

Paris com

#### **Default Free Zone** . . . . . . . . . . . . . . . . . . . .

**The default free zone is made up of Internet routers which have explicit routing information about the rest of the Internet, and therefore do not need to use a default route.**

.<br>Caro com

Cisco ISP Workshops © 2003, Cisco Systems, Inc. All rights reserved. 7

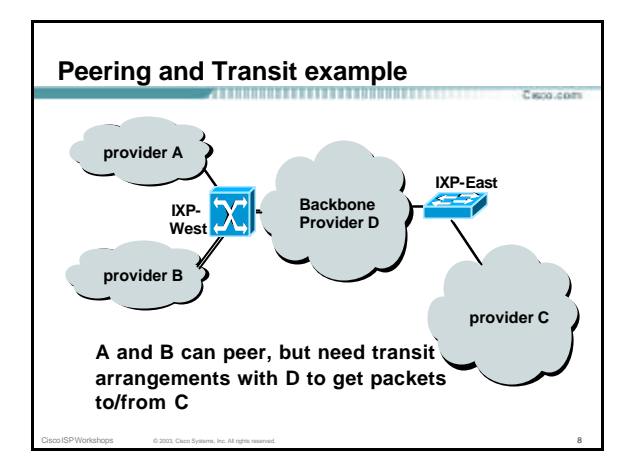

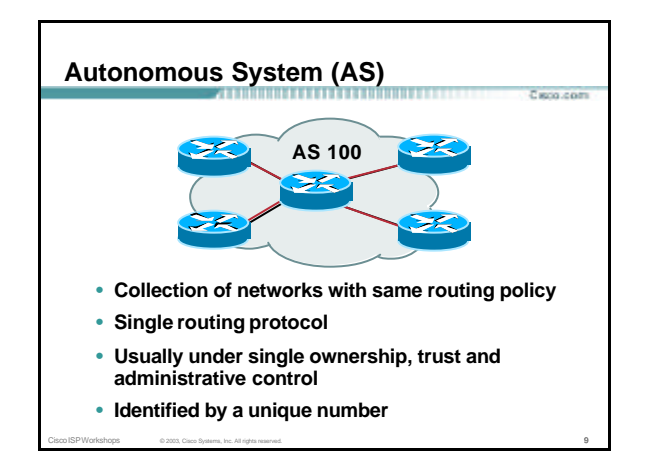

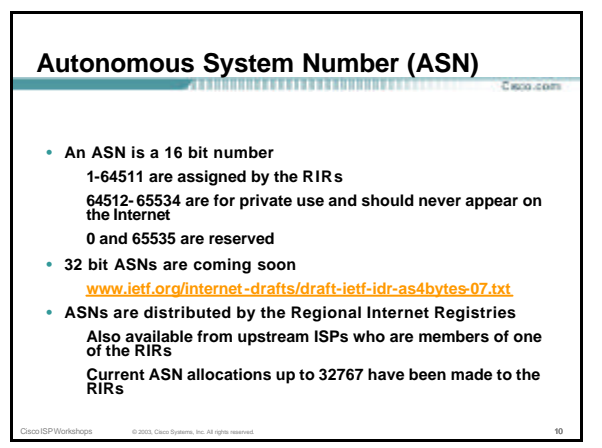

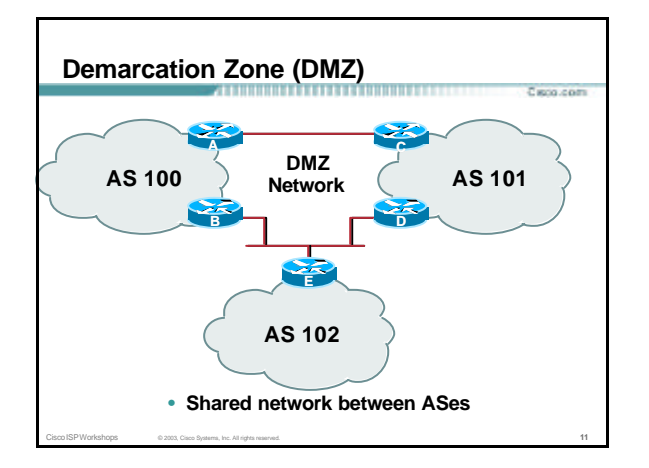

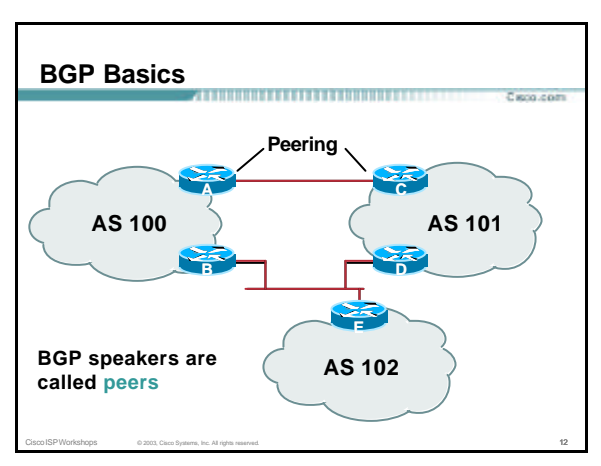

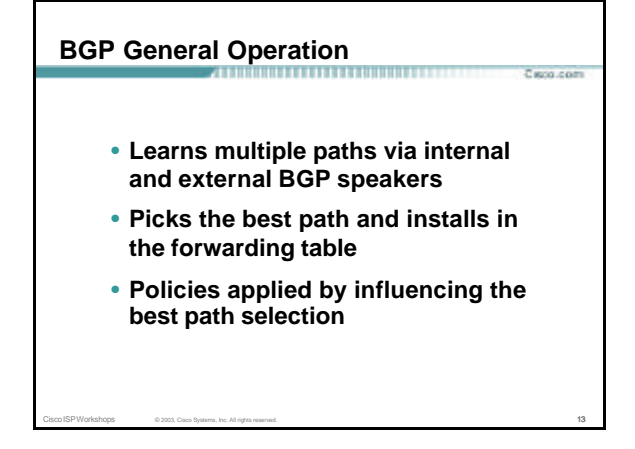

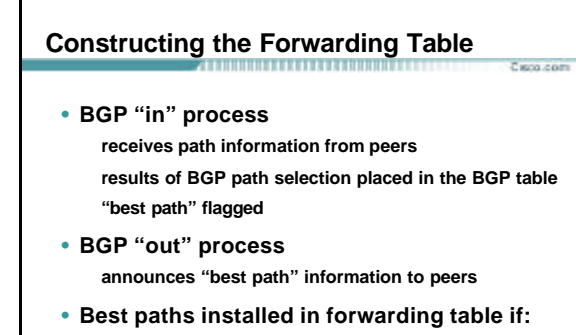

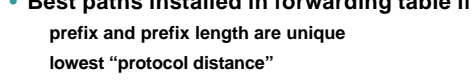

Cisco ISP Workshops © 2003, Cisco Systems, Inc. All rights reserved. 14

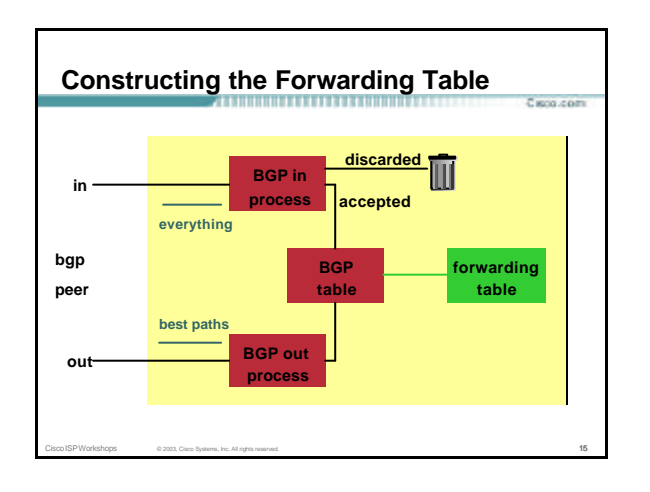

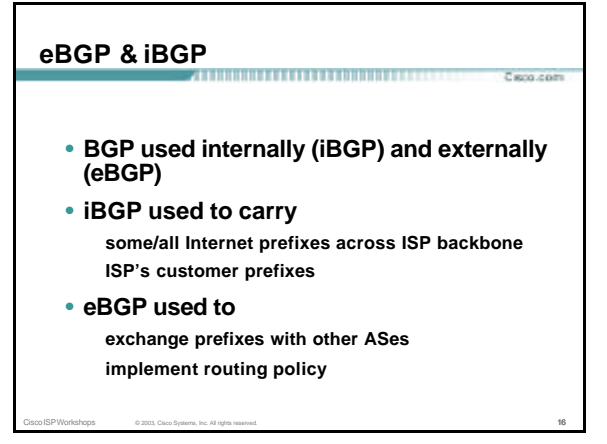

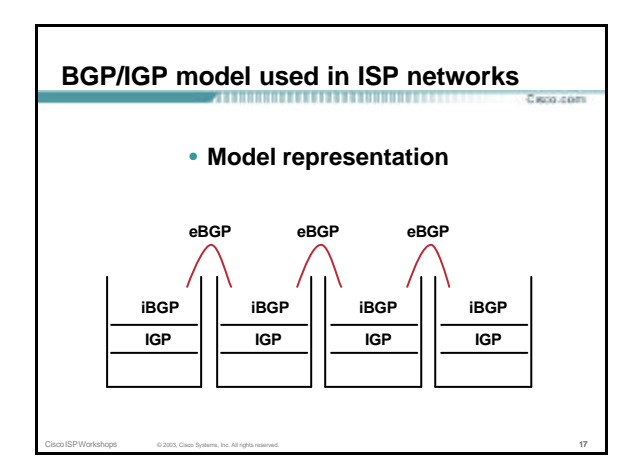

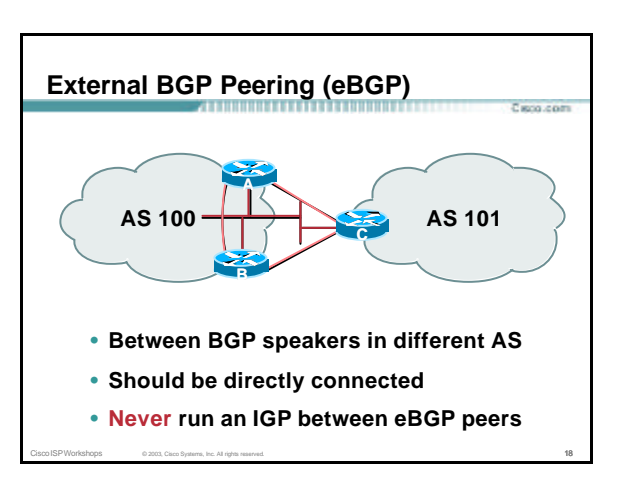

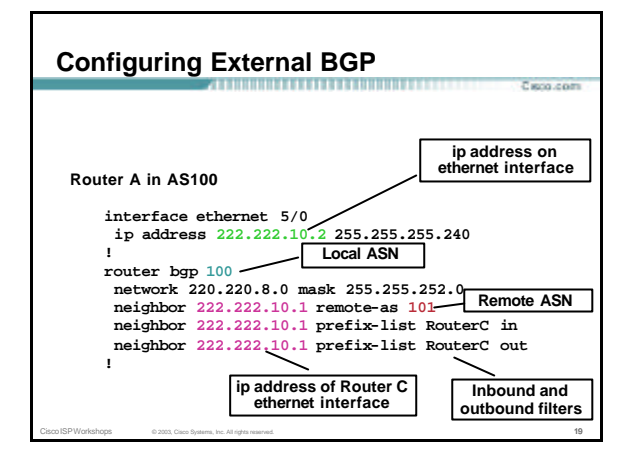

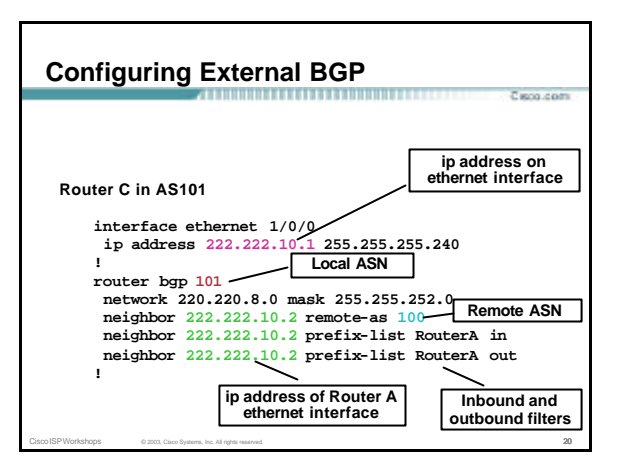

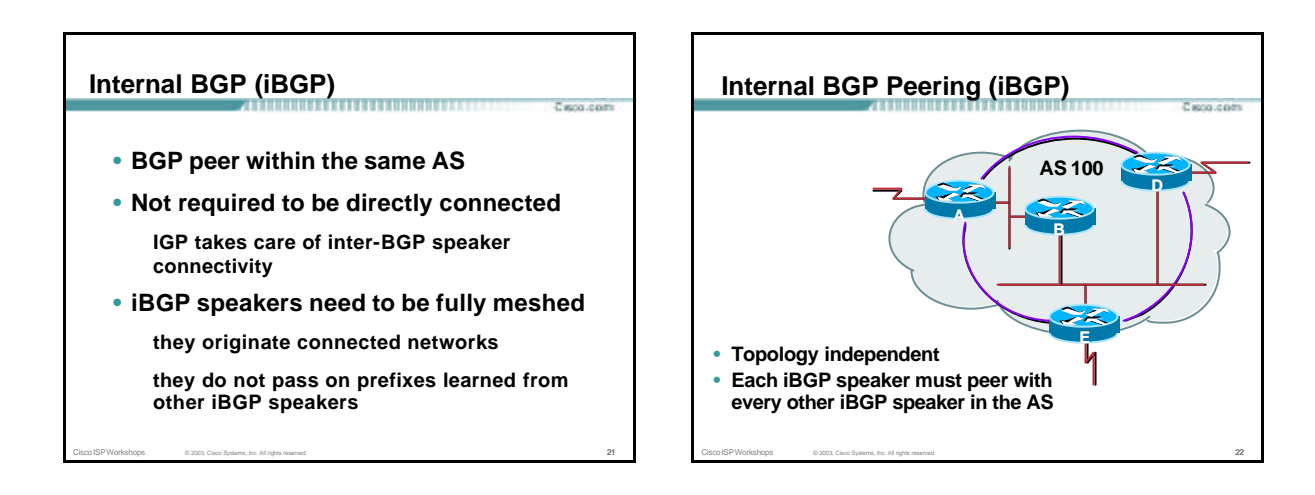

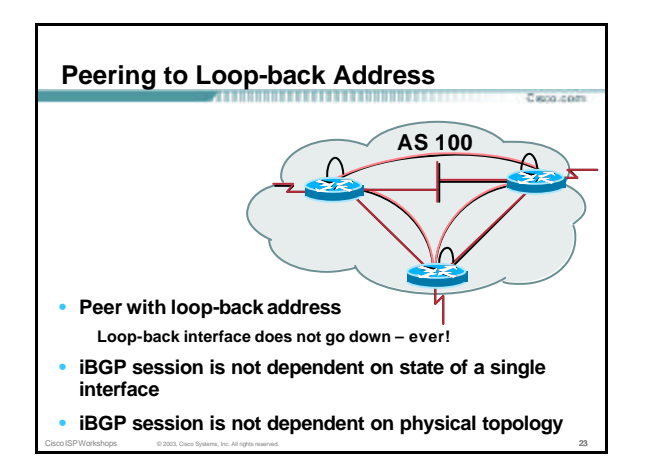

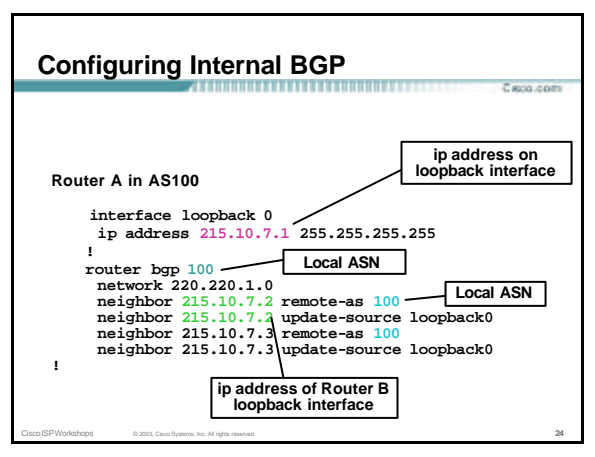

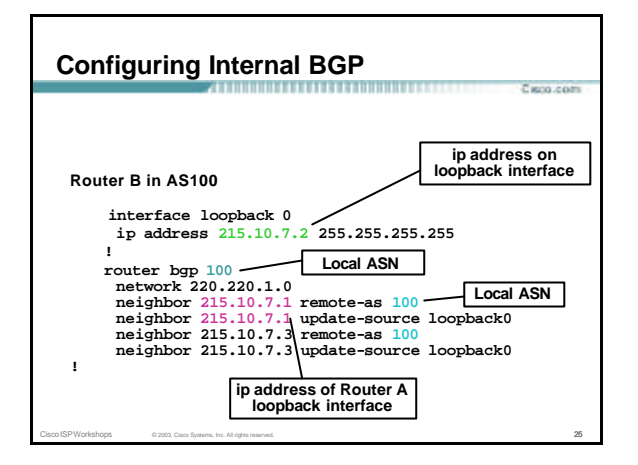

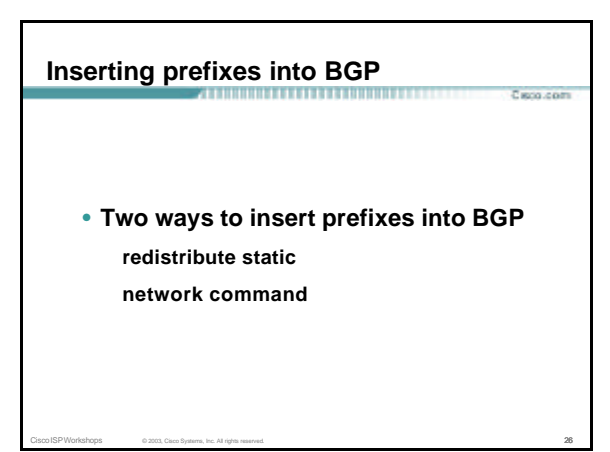

# **Inserting prefixes into BGP – redistribute static** • **Configuration Example: router bgp 100 redistribute static ip route 222.10.32.0 255.255.254.0 serial0** • **Static route must exist before redistribute command will work** • **Forces origin to be "incomplete"**

Cisco ISP Workshops © 2003, Cisco Systems, Inc. All rights reserved. 27

• **Care required!**

# **Inserting prefixes into BGP – redistribute static**

• **Care required with redistribute!**

**redistribute <routing-protocol> means everything in the <routing-protocol> will be transferred into the current routing protocol**

**Will not scale if uncontrolled**

**Best avoided if at all possible**

**redistribute normally used with "route-maps" and under tight administrative control**

Cisco ISP Workshops © 2003, Cisco Systems, Inc. All rights reserved. 28

# **Inserting prefixes into BGP – network command**

Parco com

- **Configuration Example router bgp 100 network 222.10.32.0 mask 255.255.254.0 ip route 222.10.32.0 255.255.254.0 serial0**
- **A matching route must exist in the routing table before the network is announced**

Cisco ISP Workshops © 2003, Cisco Systems, Inc. All rights reserved. 29

• **Forces origin to be "IGP"**

# **Configuring Aggregation**

• **Three ways to configure route aggregation redistribute static aggregate -address network command**

Cisco ISP Workshops © 2003, Cisco Systems, Inc. All rights reserved. 30

Parco com

### **Configuring Aggregation**

- **Configuration Example: router bgp 100 redistribute static ip route 222.10.0.0 255.255.0.0 null0 250**
- **static route to "null0" is called a pull up route packets only sent here if there is no more specific match in the routing table distance of 250 ensures this is last resort static**

Carro com

Cisco ISP Workshops © 2003, Cisco Systems, Inc. All rights reserved. 31

- **care required – see previously!**
- 

#### **Configuring Aggregation – Network Command**

- **Configuration Example router bgp 100 network 222.10.0.0 mask 255.255.0.0 ip route 222.10.0.0 255.255.0.0 null0 250**
- **A matching route must exist in the routing table before the network is announced**

Capo.com

• **Easiest and best way of generating an aggregate**

Cisco ISP Workshops © 2003, Cisco Systems, Inc. All rights reserved. 32

#### **Configuring Aggregation – aggregate-address command**

- **Configuration Example router bgp 100 network 222.10.32.0 mask 255.255.252.0 aggregate-address 222.10.0.0 255.255.0.0 [ summary-only ]**
- **Requires more specific prefix in routing table before aggregate is announced**
- **{summary-only} keyword optional keyword which ensures that only the summary is announced if a more specific prefix exists in the routing table**

Cisco ISP Workshops © 2003, Cisco Systems, Inc. All rights reserved. 33

## **Historical Defaults – Auto Summarisation**

- **Disable historical default 1**
- **Automatically summarises subprefixes to the classful network when redistributing to BGP from another routing protocol Example:**
	- **61.10.8.0/22 ® 61.0.0.0/8**
- **Must be turned off for any Internet connected site using BGP**

Cisco ISP Workshops © 2003, Cisco Systems, Inc. All rights reserved. 34

**router bgp 100**

**no auto-summary**

#### **Historical Defaults – Synchronisation**

- **Disable historical default 2**
- **In Cisco IOS, BGP does not advertise a route before all routers in the AS have learned it via an IGP**
- **Disable synchronisation if:** AS doesn't pass traffic from one AS to another, or All transit routers in AS run BGP, or iBGP is used across backbone **router bgp 100**

Cisco ISP Workshops © 2003, Cisco Systems, Inc. All rights reserved. 35

**no synchronization**

#### **Summary**

- **BGP4 – path vector protocol**
- **iBGP versus eBGP**
- **stable iBGP – peer with loopbacks**
- **announcing prefixes & aggregates**
- **no synchronization & no auto-summary**

Parco com

Cisco ISP Workshops © 2003, Cisco Systems, Inc. All rights reserved. 36

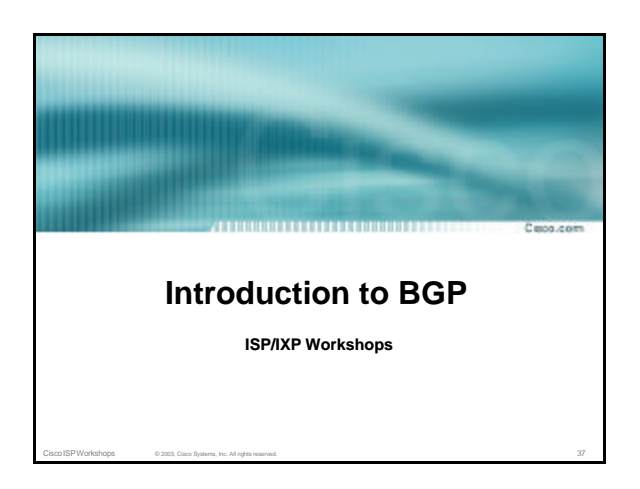